# **ANDROMEDA IM**

EKRAN STEROWANY ELEKTRYCZNIE

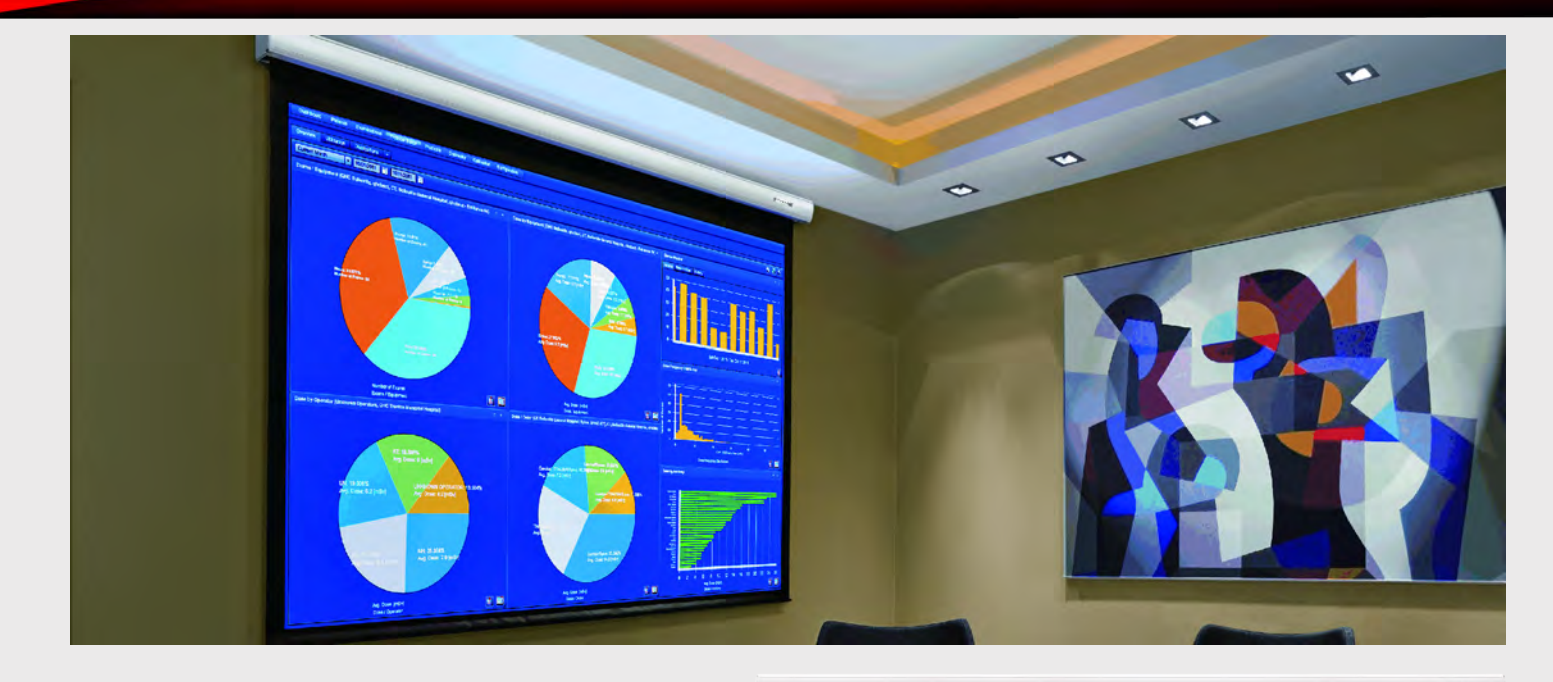

#### **CHARAKTERYSTYKA**

- · Linia profesjonalna ze zintegrowanym sterowaniem IR + RS
- · Ekran rozwijany elektrycznie
- Dostepne formaty: 4:3, 16:10.
- · Szerokości od 203 do 280 cm
- Wbudowany silnik tubowy
- · Sterowanie na pilota IR w komplecie
- · System mocowania ścienno-sufitowego
- · Wbudowane w kasetę gniazda:
	- 12V Trigger
	- Wyjście na zewnętrzną czujkę IR (w komplecie)
	- Wyjście kontrolne dla przełącznika naściennego lub systemu sterowania (Rs485)
- · Materiały projekcyjne: MW HD
- 5 cm czarna ramka oraz czarny pas rozbiegowy na wyposażeniu seryjnym
- · Zasilanie 230V znajduje się z lewej strony kasety ekranu (nie ma możliwości odłączenia przewodu zasilającego od ekranu).

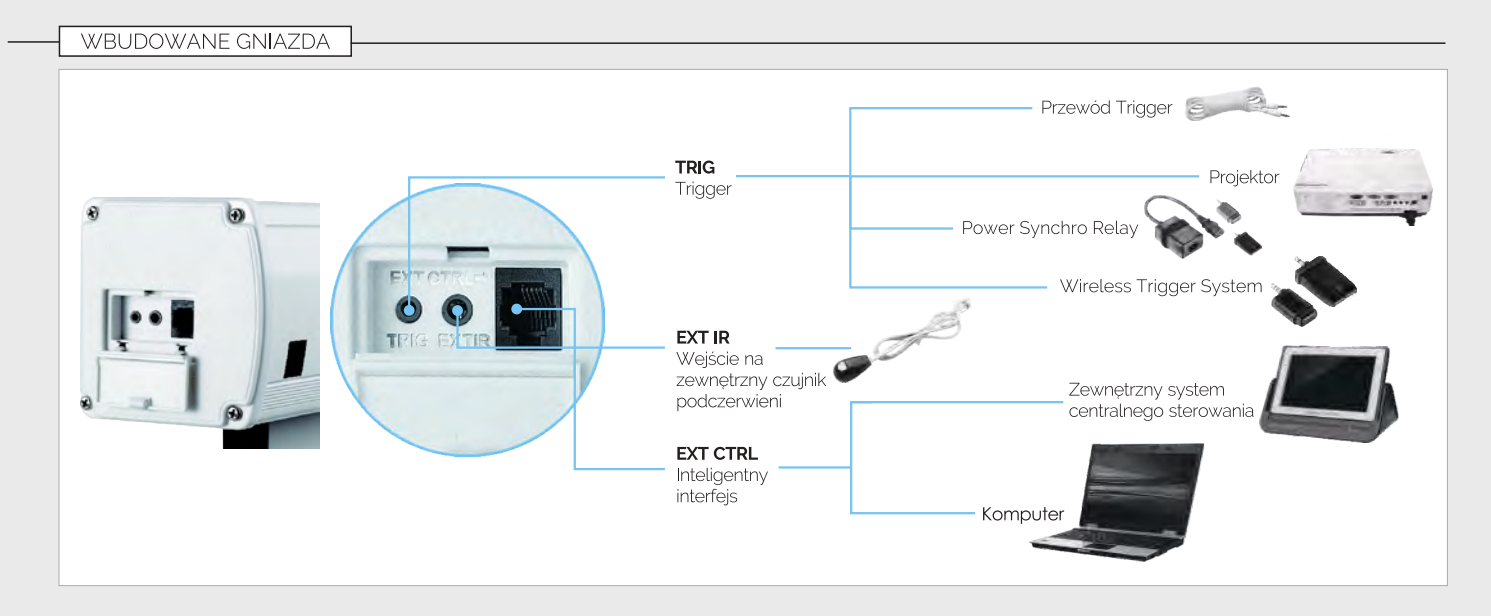

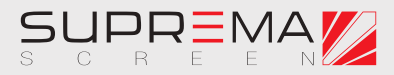

# **ANDROMEDA IM**

EKRAN STEROWANY ELEKTRYCZNIE

### **INSTALACJA**

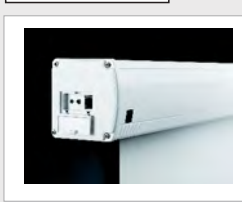

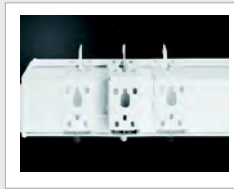

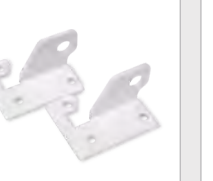

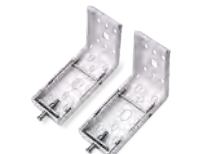

MOCOWANIE ŚCIENNO-SUFITOWE

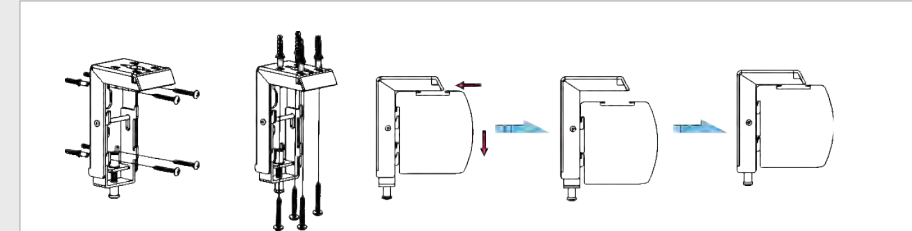

ADAPTER DO PODWIESZENIA

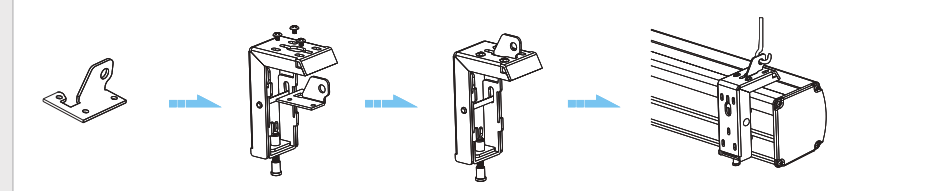

**STEROWANIE** 

Mikroregulacja.

OPCJA

### **STANDARD**

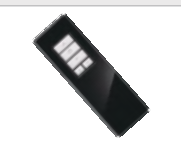

STEROWANIE NA PILOTA IR

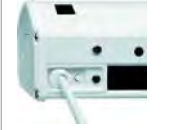

PRZEŁĄCZNIK MAUALNY Przycisk na spodzie kasety umożliwia cykliczne przełączanie ręczne.

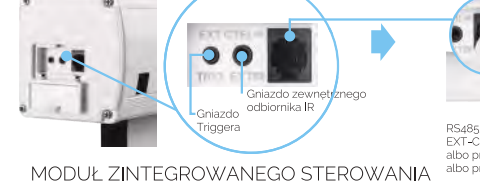

STEROWANIE MANUALNE RJ 45

sterowanie za pomocą przełącznika ściennego<br>montowane do gniazda RJ45 ekranów.

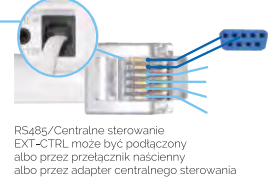

Praca pilota na odległość 8m.

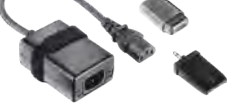

POWER SYNCHRO RELAY .<br>sterowanie bezprzewodowe, uruchamiane zdalnie<br>podczas włączania projektora, montowane na<br>przewodzie zasilającym projektora, współpracujące prezendozna zamaju v mojenikom konkurstva za wszystkimi modelami projektorów,<br>również tych bez gniazda Trigger 12V Działa jedynie<br>w połączeniu ze sterowaniem bezprzewodowym RF.

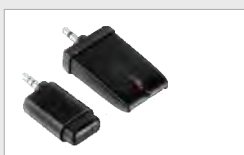

WIRELESS TRIGGER SYSTEM sterowanie bezprzewodowe, uruchamiane<br>zdalnie podczas włączania projektora, zuatrile podczas wiączania projektora,<br>montowane w gnieździe Trigger 12V<br>projektora, Działa jedynie w połączeniu<br>ze sterowaniem bezprzewodowym RF.

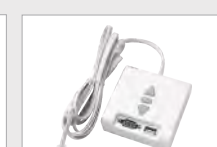

STEROWANIE MANUALNE RJ45 - RS485 sterowanie za pomocą przełącznika ściennego.<br>montowane do gniazda RJ45, z wejściem USB i Rs485<br>dla systemów centralnego sterowania.

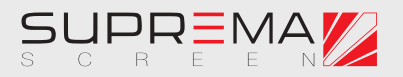

# **ANDROMEDA IM**

EKRAN STEROWANY ELEKTRYCZNIE

 $91mm$ 

Model B

96mm

### SPECYFIKACJA

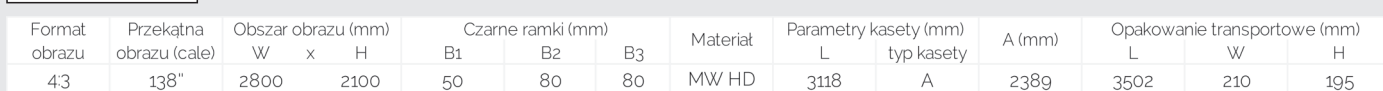

UWAGA:<br>W związku ze stałym doskonaleniem produktu, niektóre parametry mogą się zmienić bez uprzedniej zapowiedzi.

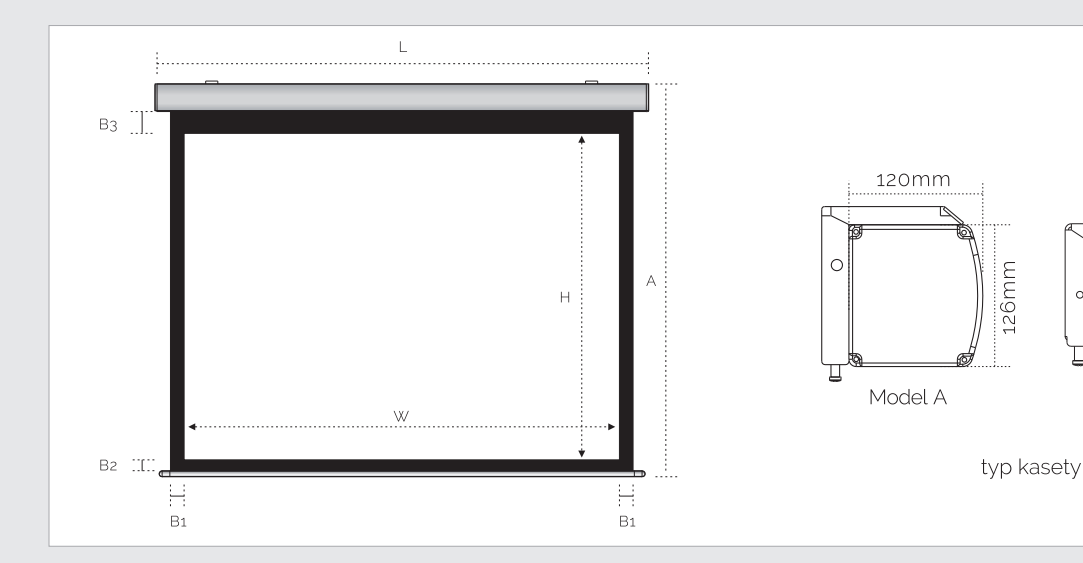

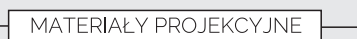

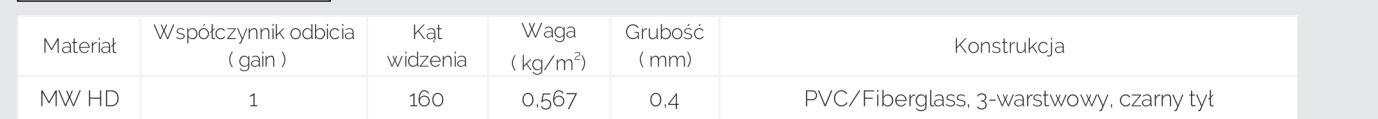

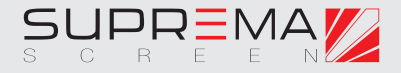